# **PowerDicom**

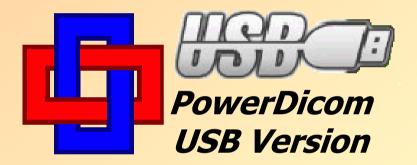

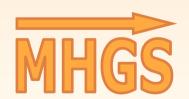

True
IT Solutions
for You

Portable PowerDicom on USB Flash Drive

### PowerDicom *USB Version*

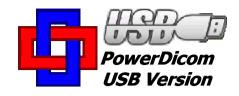

- Mobile, runs directly from USB flash drive
- No registration or product activation
- Independent of computer hardware and configuration
- Plenty of storage space to copy your

  DICOM images on the USB flash drive: storage

  capacity: at least **32 GB** (higher capacities on request)
- Transport your images easily to other computers
- Convenient and effective

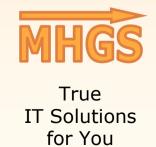

#### PowerDicom USB Version

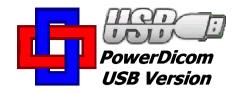

#### **Specification USB flash drive:**

- Plugging via USB (Universal Serial Bus)
- (At least) 32 GByte storage (higher storage capacities on request)
- Windows 2000/XP/Vista/7/8/10, any Windows Server OS

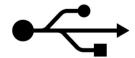

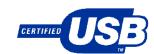

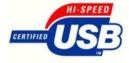

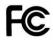

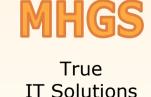

for You

FAT32 or NTFS formatted

#### PowerDicom *USB Version*

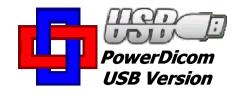

#### **Product Contents**

- PowerDicom USB Install Version (full functionality!)
- Carry C. C. Carry
- PowerDicom USB Instant Version (runs without installation)
- 1 PowerDicom license to run 1 PowerDicom USB instance on any compatible computer
- Optional integration of your DICOM root UID
- 1 USB Flash Drive with ≥32 GB storage capacity (higher capacities on request, package and shipping included)
- Additional documentation (on USB drive)

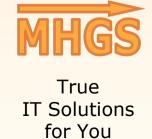

## Contact

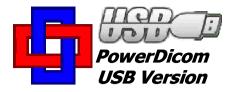

Internet:

https://www.MHGSoft.de http://www.dicom-solutions.com

eMail: <a href="mailto:mhgs@MHGSoft.de">mhgs@MHGSoft.de</a>

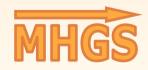

True IT Solutions for You